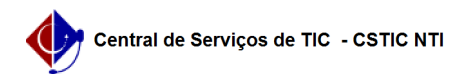

## [Como Fazer] Como Imprimir o Comprovante de Solicitação de Matrícula 22/10/2024 23:26:26

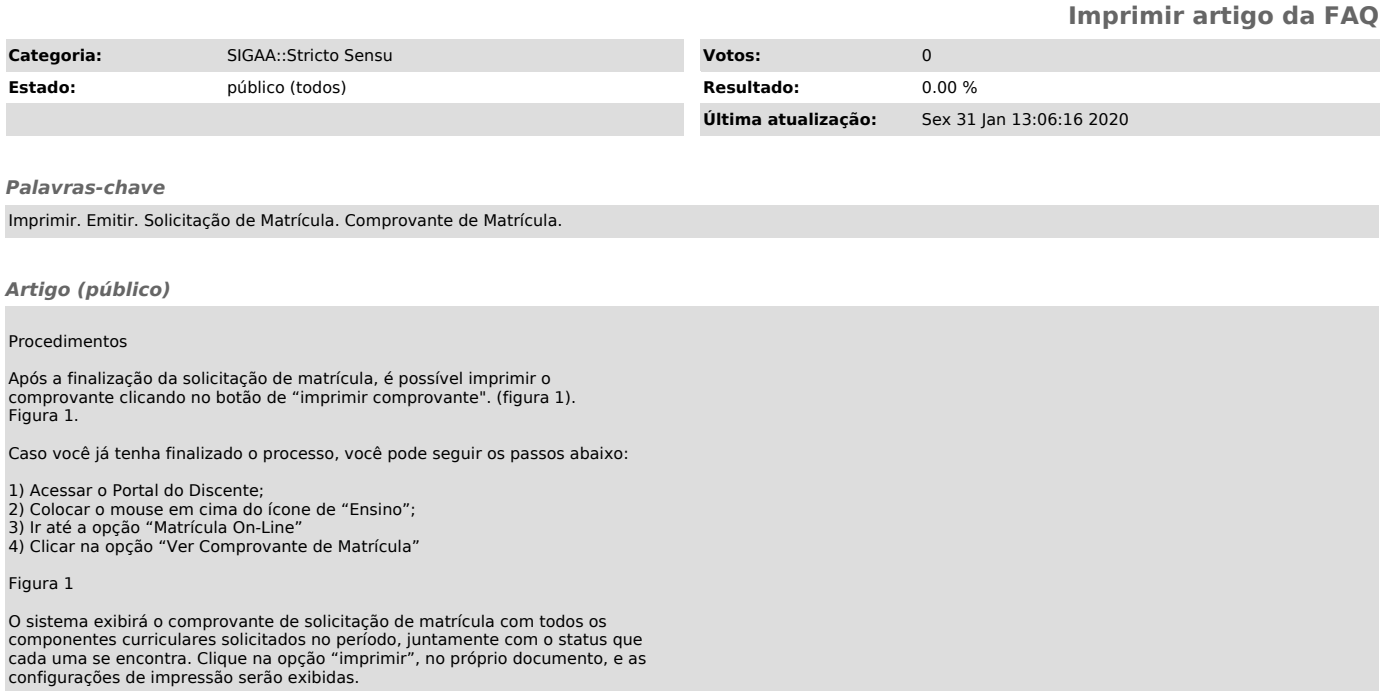

Figura 2